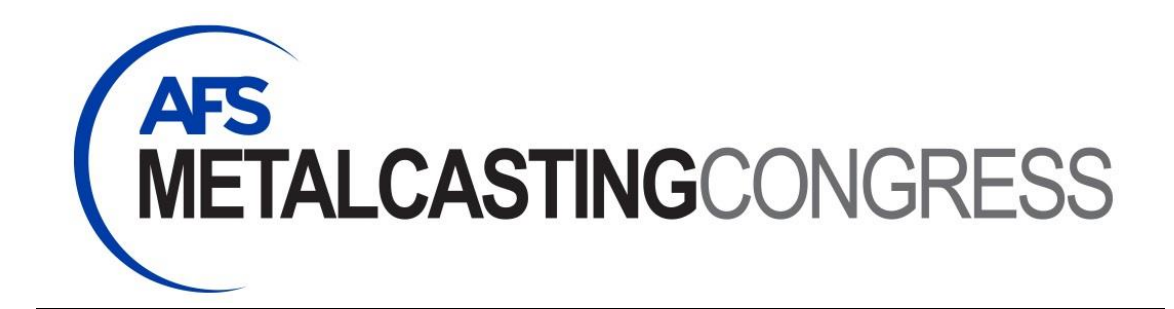

## **General Submission Guidelines**

Please take a moment to review the following guidelines for a successful submission.

- 1. Only electronic submissions will be considered for review.
- 2. **If you are a returning user to this system, please enter your existing username and password. All NEW user/submitters for the Metalcasting Congress will need to create a new user account.**
- 3. Please ensure all email addresses for all participants are correct.
- 4. **Browser back and forward arrows have been disabled**. Users must use the page progress bar located at the top left of each page.
- 5. Submitters may revisit the site as often as necessary to edit your submission until the posted deadline.
- 6. Please use one of the following browsers: Internet Explorer 8+, Mozilla Firefox 4+, Safari 5+, Chrome 14+, Opera 11.5+. For users of Internet Explorer, Compatibility View must be turned off. Please refer to: <http://www.sevenforums.com/tutorials/1196-internet-explorer-compatibility-view-turn-off.html> for more information.
- 7. Inactivity of more than 90 minutes on system pages will result in a session time out. Please save your pages intermittently to avoid loss of data.
- 8. Each abstract should represent complete and original results. Submitting multiple abstracts based on the same data is not permitted. Research that has been presented or published prior to the time of presentation at the Annual Congress will not be considered.
- 9. **Official Language**: Abstracts must be submitted and presented in English, the official language of the AFS Congress.
- 10. **Abstract Word Limit: 150 words.** Word count is calculated as the cumulative number of words in the abstract.
- 11. **Proofread your abstract!** In some cases, special characters and formatting do not transfer if the abstract is cut and pasted into the submission fields. Common examples of this include missing apostrophes, ampersands, and trademark symbols. In some instances, these characters will have to be added individually using keyboard shortcut "alt" codes. **AFS will not be responsible for incorrect symbols or special characters in your abstract.**
- 12. **Do not submit abstracts in all capital letters. Abstracts (including titles) should be submitted in mixed case.**
- 13. Incomplete submissions/abstracts (draft status) will not be considered for review.
- 14. **\*\*Please note\*\***: In order to successfully receive emails regarding your abstract submission, you must add '@owpm.net' as a safe sender in your email client. [Click here](http://owpm.net/abstracts/safe_sender_how_to.pdf) for help adding safe senders. Mail client

examples include Microsoft Outlook, IBM Lotus Notes, Pegasus Mail, Mozilla's Thunderbird, etc.

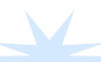